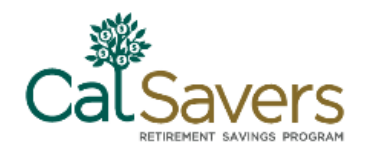

# **Facilitating CalSavers – Adding Employee Information**

Employee information should be submitted when you register your company. However, if you have a lot of employees, we suggest completing this when you perform other company administrative activities. Remember: your employees cannot start saving until you have added employee information and submitted payroll contributions.

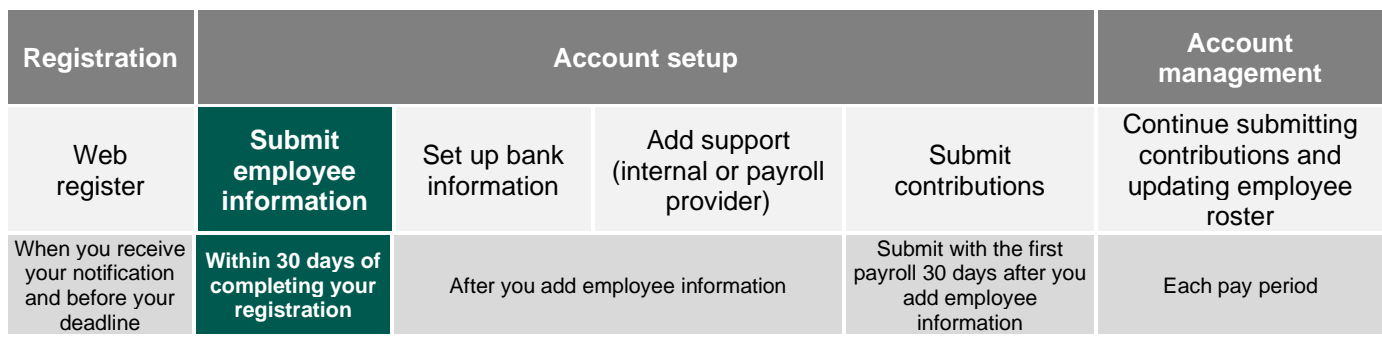

# **Submitting Employee Information**

In this step, you will first create an "Employee (Payroll) List" and then add your employee information to that list. After you complete the activity, your employees will be notified about the program and enrolled automatically if they do not opt out during a 30-day opt out window. You must submit employee information within 30 days of completing your registration.

### **1. Create an Employee (Payroll) List**

The Employee (Payroll) List includes all the employees who are eligible to participate in the program. Most employers create one list for all employees. However, you can create multiple lists to organize your employees based on where they are located or how they are paid. **Employee Information Completion**

- You must add at least one employee list to your account before you can add employee information.
- You will be prompted to set a starting employee contribution pay date that is at least 30 days from the date you create the employee list to give your employees the required time to opt out before they can begin payroll contributions.
- Provide the required information employee list name, compensation type, pay cycle, and start date.
- Choose when you wish to be notified of changes.

**Tip:** If you wish to create multiple Employee (Payroll) Lists before adding employees, click on the **Home** button and then return to **My Payroll.** Create another list and either assign it to the same group or create a new group. It is recommended that you create and organize all of your employee lists first before adding (and assigning) employees to them.

Enter the date you registered your company:

Enter the date 30 days from today:

This is the deadline for submitting employee information.

# **Need Assistance?**

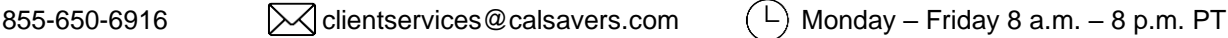

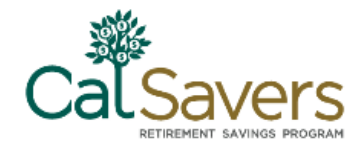

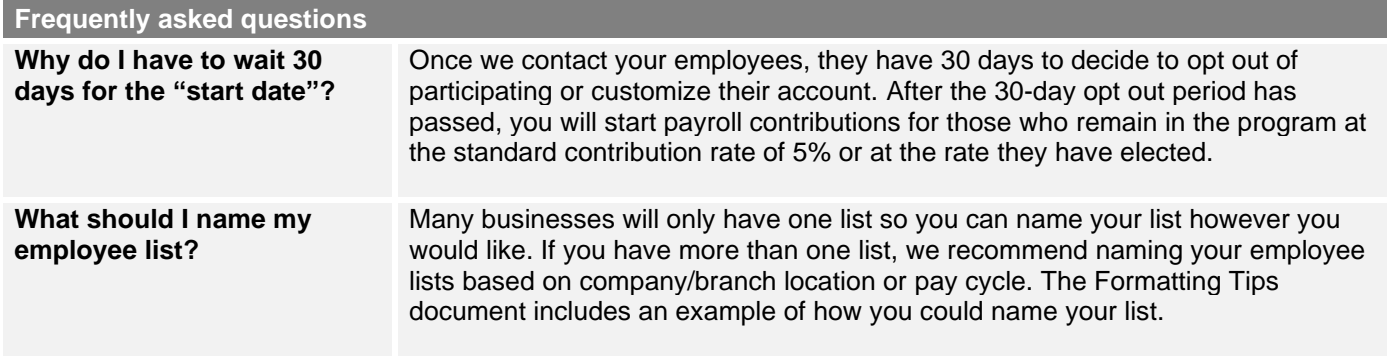

#### **What happens next?**

You will now move to **Adding Employee Information** for each Employee (Payroll) List you created. Employees eligible for automatic enrollment must be 18 years of age or older and earning California W-2 wages.

#### **2. Adding Employee Information to Your List(s)**

You will add all eligible employees so that they can be contacted to either customize their account (make savings elections) or choose to opt out of the program. You can choose to add employee information one-by-one by web entry or upload an MS EXCEL file with the required information. (Save your MS EXCEL file as a .csv file format before uploading it.)

How will you enter your employee information?

#### Add one-by-one manually

Enter the information for each employee you are adding and continue through the pages until you submit and receive your tracking ID. You will need to provide: SSN/ITIN, First name, Last name, Birthdate, Physical address, Phone, and Email.

Upload a file

Use these resource files:

- **[Employee Information Template](https://cdn.unite529.com/jcdn/files/CAER/spreadsheets/en_US/Payroll_Census_Template.xlsx): enter your** employee information, save your document and upload it.
- **Employee Information Template Formatting [Tips](https://cdn.unite529.com/jcdn/files/CAER/pdfs/en_US/ca_add_employee_info_excel_tips.pdf)** for the correct formatting used to complete the Employee Information Template.

**Tip:** The session will timeout after a few minutes of inactivity. If you step away from your computer while manually adding employees, your work will not be saved until your click **Submit**. When you log back into the portal, you can continue to add more names to the same list.

#### **What happens next?**

After your employee information is added, your employees will be sent an invitation via email or U.S. mail (if no email address is provided) to set up their account. Each employee will then have 30 days to customize their account or opt out of the Program. If they do not take action after 30 days, they will be automatically enrolled in the Program with the standard contribution rate and investment funds. During this 30-day period, you should familiarize yourself with the next steps for submitting payroll contributions.

- Add bank information so that funds can be transferred electronically into each employee's retirement savings account.
- Optional: Identifying assistance that may help you with managing your Program activities. This may be a person internal to your organization or a payroll company you use to assist with payroll.
- **EXECT** Review the **Contribution Toolkit**. This toolkit is used to upload employee contribution information.

### **Need Assistance?**

855-650-6916  $\bigvee$  clientservices@calsavers.com  $\left( \begin{array}{cc} \downarrow \end{array} \right)$  Monday – Friday 8 a.m. – 8 p.m. PT

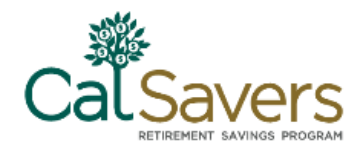

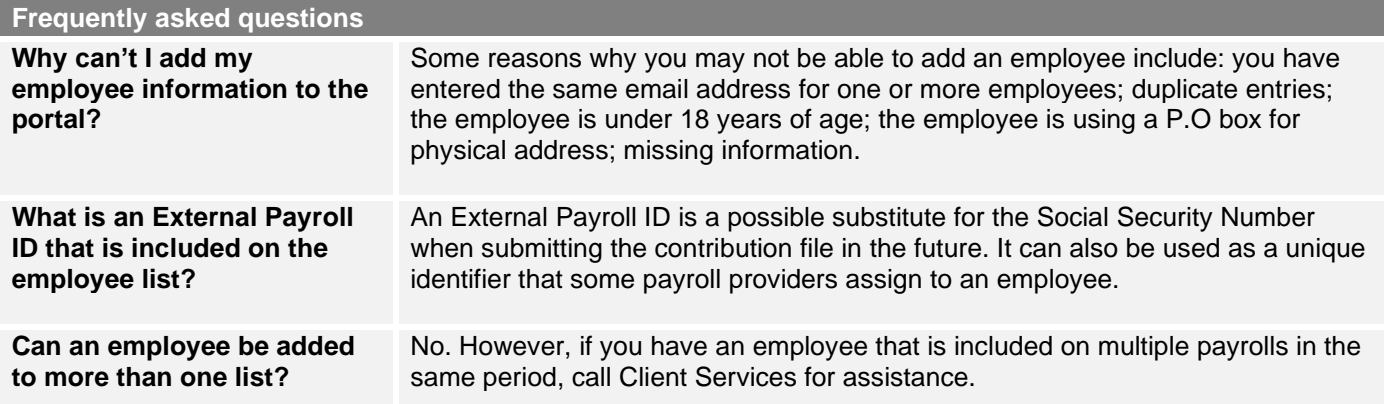

# **Notes/Questions**

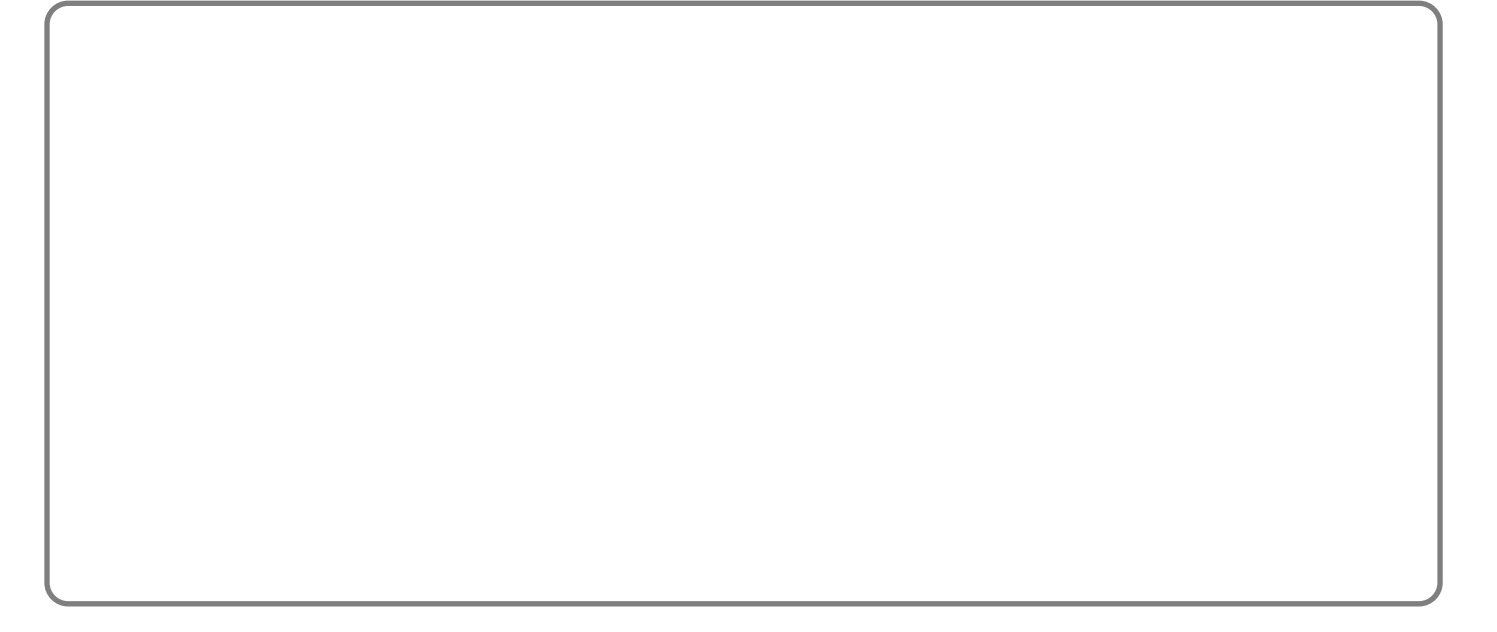

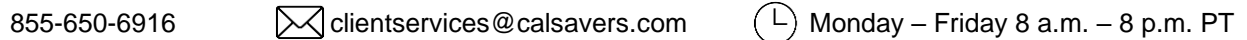

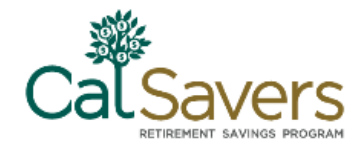

The CalSavers Retirement Savings Program ("CalSavers" or the "Program") is an automatic enrollment payroll deduction IRA overseen by the CalSavers Retirement Savings Board ("Board"). Ascensus College Savings Recordkeeping Services, LLC ("ACSR") is the program administrator. ACSR and its affiliates are responsible for day-to-day program operations. Participants saving through CalSavers beneficially own and have control over their IRAs, as provided in the Program Disclosure Booklet available at saver.calsavers.com. CalSavers is not sponsored by the employer, and therefore the employer is not responsible for the Program or liable as a Program sponsor. Employers are not permitted to endorse the Program or encourage or advise employees on whether to participate, how much (if any) to contribute or provide investment help.

CalSavers offers investment options selected by the Board. For more information on CalSavers' investment options go to saver.calsavers.com. Account balances in CalSavers will vary with market conditions. Investments in CalSavers are not guaranteed or insured by the Board, the State of California, the Federal Deposit Insurance Corporation, or any other organization.

CalSavers is a completely voluntary retirement program. Savers may opt out at any time or reduce or increase the amount of payroll contributions. If a saver opts out they can later opt back into CalSavers.

Saving through an IRA may not be appropriate for all individuals. Employer facilitation of CalSavers should not be considered an endorsement or recommendation by a participating employer, IRAs, or the investment options offered through CalSavers. IRAs are not exclusive to CalSavers and can be obtained outside of the Program and contributed to outside of payroll deduction. Contributing to a CalSavers IRA through payroll deduction may offer some tax benefits and consequences. However, not everyone is eligible to contribute to a Roth IRA and savers should consult a tax or financial advisor if they have questions related to taxes or investments. Employers do not provide financial advice and employees should not contact an employer for financial advice. Employers should refer all questions about the Program to CalSavers. Employers are not liable for decisions employees make pursuant to Section 100034 of the California Government Code.

# **Need Assistance?**

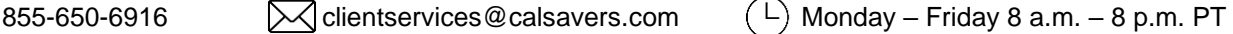